# **Analysis of tools for the development of augmented reality technologies**

Tetiana A. Vakaliuk*1,2,3* , Svitlana I. Pochtoviuk*<sup>4</sup>*

*Zhytomyr Polytechnic State University, 103 Chudnivsyka Str., Zhytomyr, 10005, Ukraine Kryvyi Rih State Pedagogical University, 54 Gagarin Ave., Kryvyi Rih, 50086, Ukraine Institute of Information Technologies and Learning Tools of the NAES of Ukraine, 9 M. Berlynskoho Str., Kyiv, 04060, Ukraine*

*<sup>4</sup>Kremenchuk Mykhailo Ostrogradsky National University, 20 Pershotravneva Str., Kremenchuk, 39600, Ukraine*

#### **Abstract**

The article considers cross-platform products that should be used to develop augmented reality technologies: Unreal Development, Kit, Unity, Godot, Engine, Cocos2D, MonoGame, Unreal Engine, Marmalade, and others. Also, the possibilities of known SDKs for the development of augmented reality applications (Wikitude, Vuforia, Kudan, Maxst, Xzimg, NyARToolkit, Metaio SDK) are given. It is established that for the development of augmented reality technologies can be used not only cross-platform engines but also sets of development tools. Such kits allow you to speed up and simplify the process of developing any program with elements of augmented reality. These advantages and disadvantages will help beginners to choose the most convenient tool for developing augmented reality technologies. In addition, the article attempts to identify criteria and indicators for the selection of such environments, as well as their expert evaluation.

#### **Keywords**

development tools, technologies, augmented reality, SDK

## **1. Introduction**

Recently, scientists have been paying special attention to the use of augmented reality in various classes, both in general secondary education [\[1,](#page--1-0) [2\]](#page--1-1) and in higher education [\[3,](#page--1-2) [4\]](#page--1-3). Therefore, the development of various augmented reality (AR) tools is also relevant. However, to develop any AR tool, it is need to make a choice of appropriate development tools.

In particular, Kiv et al. [\[5\]](#page--1-4) explored the possibilities of transforming augmented reality into augmented education. Morkun et al. [\[6\]](#page--1-5) considered augmented reality as a tool for visualization of ultrasound propagation in heterogeneous media based on the k-space method.

Chen et al. [\[7\]](#page--1-6) conducted a review of augmented reality technology. In their article, they introduces the development tools, key technologies and application of AR in several field.

*AREdu 2021: 4th International Workshop on Augmented Reality in Education, May 11, 2021, Kryvyi Rih, Ukraine*  $\bigcirc$  [tetianavakaliuk@gmail.com](mailto:tetianavakaliuk@gmail.com) (T. A. Vakaliuk); [svetlanapoctovyuk@gmail.com](mailto:svetlanapoctovyuk@gmail.com) (S. I. Pochtoviuk)

GLOBE <https://sites.google.com/view/neota/profile-vakaliuk-t> (T. A. Vakaliuk); <http://irbis-nbuv.gov.ua/ASUA/0055819> (S. I. Pochtoviuk)

Orcid [0000-0001-6825-4697](https://orcid.org/0000-0001-6825-4697) (T. A. Vakaliuk); [0000-0002-0463-0072](https://orcid.org/0000-0002-0463-0072) (S. I. Pochtoviuk)

<sup>© 2021</sup> Copyright for this paper by its authors. Use permitted under Creative Commons License Attribution 4.0 International (CC BY 4.0).

CEUR Workshop [Proceedings](http://ceur-ws.org) [\(CEUR-WS.org\)](http://ceur-ws.org)

Some authors consider the possibility of developing augmented reality technologies. In particular, Kanivets et al. [\[8\]](#page-10-0) investigated the development of mobile applications of augmented reality for projects with projection drawings, Bilous et al. [\[9\]](#page-10-1) proposed the development of AR-applications as a promising area of research for students, and Hordiienko et al. [\[10\]](#page-10-2) - the development of a model of the solar system in AR and 3D.

Others consider the possibility of using augmented reality technologies in education. Thus, Shyshkina and Marienko [\[11\]](#page-10-3) studied augmented reality as a tool for open science platform by research collaboration in virtual teams; Iatsyshyn et al. [\[12\]](#page-10-4) studied the possibilities of using the application of augmented reality technologies for the preparation of specialists of the new technological era; Midak et al. [\[13\]](#page-10-5) considered augmented reality technology within studying natural subjects in primary school; Rashevska et al. [\[14\]](#page-10-6) described the possibilities of using augmented reality tools in the teaching of two-dimensional plane geometry; Oleksiuk and Oleksiuk [\[15\]](#page-10-7) investigated exploring the potential of augmented reality for teaching school computer science.

That is why the purpose of the article is to analyze the available tools to develop augmented reality technologies, in particular for the education sector.

### **2. Results**

### **2.1. Overview of available tools for working with AR**

At the moment, the choice of cross-platform products is small. Here are some of the most popular cross-platform engines on the market: Unreal Development Kit, Unity, Godot, Engine, Cocos2D, MonoGame, Marmalade, and others.

All these engines have good technical performance and support most mobile platforms. However, most developers make their choice based not only on the number of supported platforms but also on the ease of transferring code to different platforms, performance, and more.

Since you need a tool to create applications for phones with the Android operating system, several options have been selected.

Cocos2d is a framework for creating applications and games for iOS, Android, Windows Phone. The engine is completely free, there are many branches: Cocos2d-ObjC, Cocos2d-x, Cocos2d-html5, and Cocos2d-XNA. Most often Cocos2d is used to create games for iOS. The engine is highly adaptable, well suited for novice developers. In terms of performance, it beats Unity, but the design of the Cocos2d itself is worse than the competitor.

Unreal Engine 4 is a gaming engine created by Epic Games. Unreal Engine 4 is the most popular game engine for creating movies and AAA projects.

Godot Engine is free game engine, has a powerful visual scene editor, animation editor, its integrated development environment.

Unity is a gaming engine for developing 2D and 3D applications and games for various platforms [\[16,](#page-11-0) [17,](#page-11-1) [18\]](#page-11-2). Unity can be downloaded for free. This version will not be a demo version or for a while, you can use it to create your project. Only it is impossible to expose it paid in the market, it is necessary to put advertising in the application or game.

The Unity development environment is the most convenient for the software implementation of augmented reality technology. It is a high-level development environment for applications and games. Includes a powerful editor with a graphical interface and a graphical engine optimized for mobile devices.

Developer scripts can be written in any .NET programming language and compiled into regularly managed assemblies (DLLs). There are built-in compilers for C#, UnityScript, and Boo. At the same time, there is a possibility of the organization of the interface with the external code. The advantages also include an active community of developers and many ready-made developments and extensions.

Here are the main criteria by which to describe Unity as a modern gaming engine with rich potential and ample opportunities (see table [1\)](#page-2-0) [\[19\]](#page-11-3).

<span id="page-2-0"></span>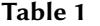

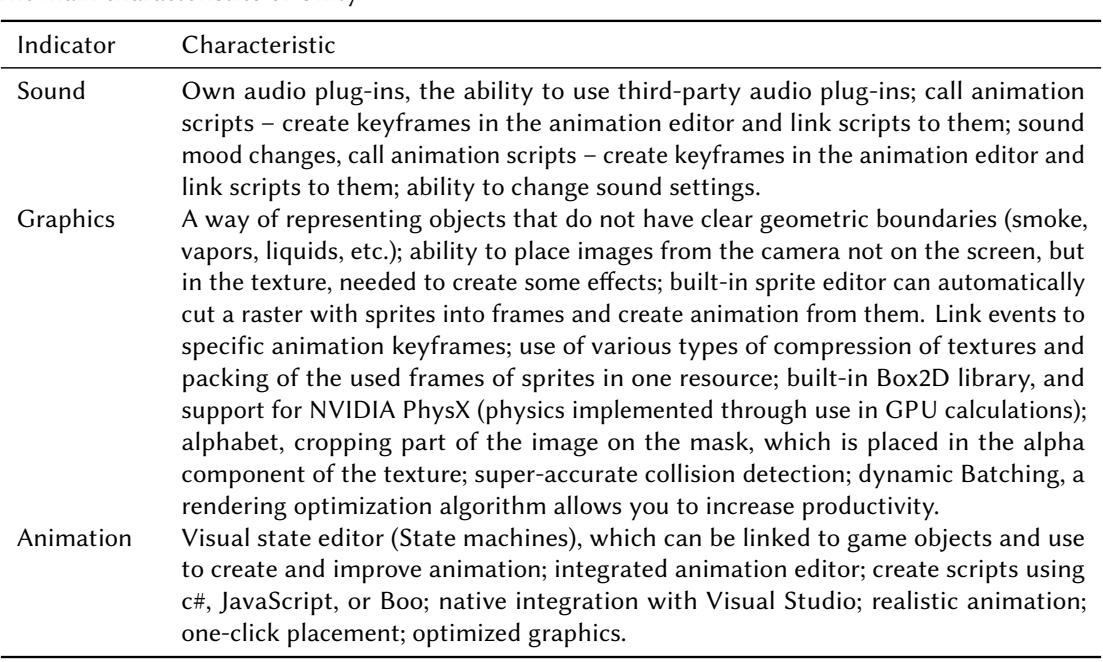

The main characteristics of Unity

Here are the advantages and disadvantages of Unity:

- •
- advantages:
	- **–** ease of use and performance;
	- **–** a huge number of supported platforms: Windows, iOS, Android;
	- **–** ability to run the project in the browser as an HTML5 application;
	- **–** good performance both in small games on weak mobile platforms, and in difficult big projects on high-end consoles;
	- **–** support for both 2D and 3D modes without much effort;
	- **–** powerful built-in animation system Mechanim;
- **–** C# or JavaScript programming language;
- **–** large community, where you can get support and answers to questions of interest to Unity;
- **–** built-in visual editor, greatly simplifies and speeds up the process of creating a program;
- **–** assets store, a store for developers that opens access to a huge number of models, textures, scripts, and additions for Unity;
- **–** the ability to use a completely free development environment MonoDevelop comes complete with Unity, which is an external IDE (for example, Microsoft Visual Studio or IntelliJ IDEA);
- disadvantages:
	- **–** Unity source code is closed and available only if you purchase an Enterprise license;
	- **–** problems will have to wait for updates and fixes, which sometimes takes quite a long time;
	- **–** lack of such a familiar concept as "game loop" or game cycle there is no single point of entry, as in other engines, each game object can have a script or several scripts, its own set of events, and its game cycle;
	- **–** unusual and sometimes difficult to master visual editor, which can be a problem for novice developers.

### **2.2. Capabilities of available SDKs for developing augmented reality applications**

SDK (Software development kit) – a set of development tools that allows software professionals to create applications for a specific software package, software basic development tools, hardware platform, computer system, game consoles, operating systems, and other platforms. The SDK takes advantage of each platform and reduces integration time [\[20\]](#page-11-4).

All SDKs can be divided into two major groups [\[21\]](#page-11-5):

- 1. Created by developers for those who want to make an independent program or game. An example of such an SDK is DirectX, which is installed on almost any computer.
- 2. Self-sufficient tools. These include the Torque Game Engine SDK from Garage Games a full-fledged gaming engine that supports the most advanced technologies. Unlike DirectX, with Torque you can create professional games without a deep knowledge of 3D programming technologies. Torque uses a C-shaped scripting programming language.

Let's make a comparative analysis of available SDKs (see table [2](#page-4-0) and [3\)](#page-6-0).

To determine the most optimal environment for the development of a mobile application, the method of expert evaluation was used [\[23\]](#page-11-6).

To this end, the manifestation of each of the defined criteria for each of these development environments was checked, for which the experts were offered a corresponding questionnaire. A total of 20 respondents were involved (experts, deans of faculties, heads, and lecturers of departments of higher education institutions related to the IT field, as well as IT specialists).

| <b>SDK</b>                         | Description                                                                                                  | $Sup-$<br>ported<br>platforms         | Software features                                                                                                    | Cost                                                                                                    |
|------------------------------------|----------------------------------------------------------------------------------------------------|---------------------------------------|----------------------------------------------------------------------------------------------------|----------------------------------------------------------------------------------------------------|
| Wikitude<br>fig-<br>(see<br>ure 1) | A paid plat-<br>for<br>form<br>working with<br>augmented<br>reality.                                         | Android,<br>iOS,<br>smart<br>glasses. | Three-dimensional tracking technol-<br>ogy based on SLAM, GEO Data; im-<br>age recognition and tracking; cloud<br>recognition.                                                                                                    | trial.<br>Free<br>Full function-<br>ality<br>starts<br>from $\epsilon$ 1990.                                 |
| Vuforia<br>fig-<br>(see<br>ure 2)  | One of<br>the<br>world's<br>most<br>popular<br>-plat<br>forms<br>to<br>help develop<br>augmented<br>reality. | Android,<br>iOS,<br>UWP and<br>Unity. | Recognition of different types of vi-<br>sual objects (cube, cylinder, plane);<br>text and environment recognition, Vu-<br>Mark (a combination of image and<br>QR code); using Vuforia Object Scan-<br>ner, you can scan and create object<br>labels, Unity plugin is very powerful<br>and easy to integrate. | But<br>Free.<br>there are also<br>paid plug-ins<br>that cost \$99<br>a month.                                |
| Kudan                              | Vuforia's<br>main competi-<br>greatly<br>tor<br>simplifies aug-<br>mented reality<br>development.            | Android,<br>iOS.                      | Recognition of simple images and 3D<br>objects provides easy database gener-<br>ation in the Unity editor.                                                                                                    | The<br>free<br>version is for<br>application<br>testing only.<br>The cost of a<br>paid license<br>is \$1230. |

<span id="page-4-0"></span>**Table 2** Overview of augmented reality SDK for iOS and Android [\[20\]](#page-11-4)

To determine the degree of manifestation of each criterion, respondents were asked to evaluate its performance on a 4-point scale (from 0 to 3) [\[23\]](#page-11-6). The indicator was considered positive if the value of the arithmetic mean of its parameters was not less than 1.5 [\[23\]](#page-11-6). The degree of manifestation of the criterion was determined as follows: insufficiently manifested 0–50% of the indicators are positive; critical – 50–55%; sufficient 56–75%; high 76–100% [\[23\]](#page-11-6).

Analysis of the available environments for the development of AR mobile application allowed to identify the following criteria and relevant indicators for their selection:

- 1. The *design criterion* characterizes the convenience, accessibility in use, and administration of the environment for the development of AR mobile applications:
	- 1.1. "accessibility" indicator means that the environment for the development of AR mobile applications in the presence of the Internet should be accessible to anyone, as well as anytime and anywhere,
	- 2.2. "multilingualism" indicator implies the presence in the environment for the development of AR mobile application support for different languages.
	- 3.3. "ease of use and administration" indicator implies that the environment for the development of AR mobile application should be easy to use, also provides convenience and clarity in use, organization of access, and more,
	- 4.4. "free of charge" indicator assumes the availability of a free tariff plan, which may not be fully functional,

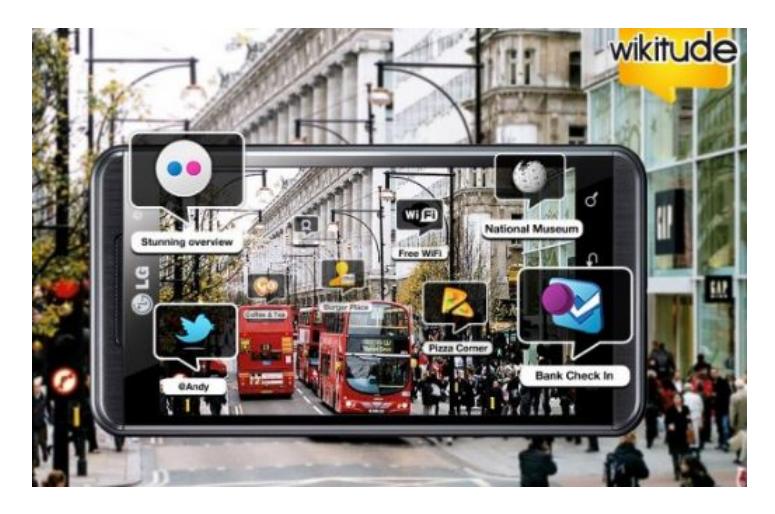

**Figure 1:** Wikitude.

<span id="page-5-0"></span>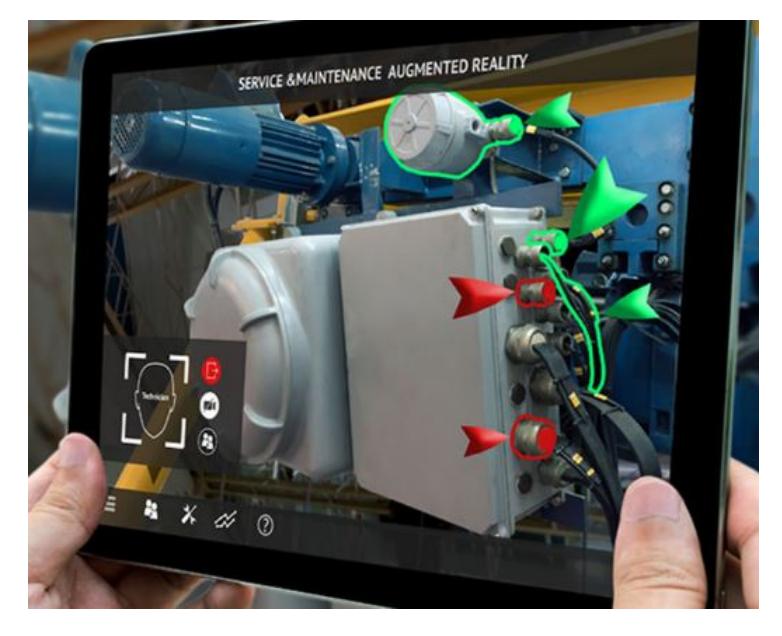

**Figure 2:** Vuforia.

- <span id="page-5-1"></span>5.5. "multiplatform" indicator characterizes the environment for the development of AR mobile applications in terms of adaptation to use in different operating systems (Windows, Android, iOs, etc.).
- 2. The *functional criterion* characterizes the environment for the development of AR mobile application from a technical point of view, and provides for the presence of the following indicators:
	- 2.1. "recognition of different types of visual objects" indicator involves the recognition of different types of visual objects such as cube, cylinder, plane,

| <b>SDK</b>                    | Description                                                                                                    | $Sup-$<br>ported<br>platforms            | Software features                                                                                                    | Cost                                                                                                    |
|-------------------------------|----------------------------------------------------------------------------------------------------|------------------------------------------|----------------------------------------------------------------------------------------------------|----------------------------------------------------------------------------------------------------|
| Maxst (see<br>figure 3)       | See [22].                                                                                                    | Android,<br>iOS, Win-<br>dows,<br>macOS. | Offers two different tools for pat-<br>tern and environment recognition,<br>database creation online through<br>Tracking Manager.                                                                                                    | The free ver-<br>differs<br>sion<br>from the paid<br>one only by<br>a watermark.<br><b>PRO</b><br>The<br>version costs<br>\$999.                  |
| Xzimg (see<br>figure 4)       | Represents<br>three products<br>for<br>working<br>with<br>applica-<br>based<br>tions<br>on augmented<br>reality:<br>Aug-<br>mented Face,<br>Augmented<br>Vision<br>and<br>Magic Face. | Android,<br>iOS, Win-<br>dows,<br>WebGL. | Xzimg Augmented Face recognizes<br>and tracks faces with Unity; Xzimg<br>Augmented Vision recognizes and<br>tracks flat images from Unity; Xzimg<br>Magic Face is designed to replace fa-<br>cial features and apply makeup.                                                                                                    | A free trial is<br>only available<br>for<br>demon-<br>stration<br>(inverts color)<br>and changes<br>images). The<br>paid version<br>costs € 1600. |
| NyARToolkit<br>(see figure 5) | Japanese aug-<br>mented reality<br>library based<br>on ARToolKit.                                                                                                    | Android,<br>iOS.                         | Used only for image identification<br>and tracking, easily integrated, but<br>English version not available.                                                                                                    | Free.                                                                                                    |
| Metaio SDK                    | for<br>Library<br>creating aug-<br>mented reality<br>mobile applica-<br>tions.                                                                                                    | Windows,<br>macOS,<br>iOS and<br>Android | Uses OpenGL, SLAM methods for<br>more accurate operation.<br>Allows<br>developers to use content without<br>prior encryption to implement aug-<br>mented reality in any application,<br>offering modules for tracking three-<br>dimensional objects, face recogni-<br>tion and tracking, infrared and laser<br>tracking, advanced camera calibra-<br>tion, and transparent optics. No of-<br>fline tools or server encryption are re-<br>quired to deploy 3D models and track<br>data. | Free                                                                                                    |

<span id="page-6-0"></span>**Table 3** Overview of augmented reality SDK for iOS and Android [\[20\]](#page-11-4)

- 2.2. "text and environment recognition" indicator characterizes whether the text and, accordingly, the environment will be recognized,
- 2.3. "combination of image and QR code" indicator involves the integration of the QR-code with the image,
- 2.4. "database creation" indicator characterizes whether it is possible to create databases

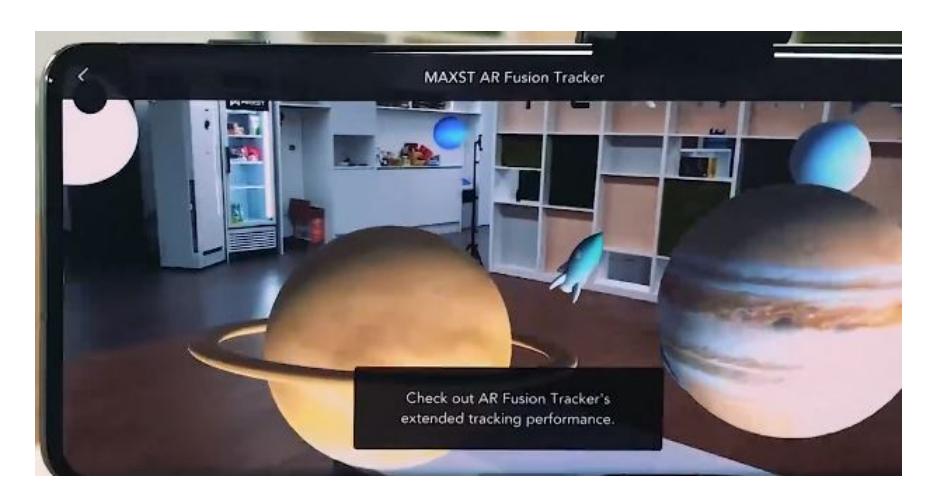

**Figure 3:** Maxst.

<span id="page-7-0"></span>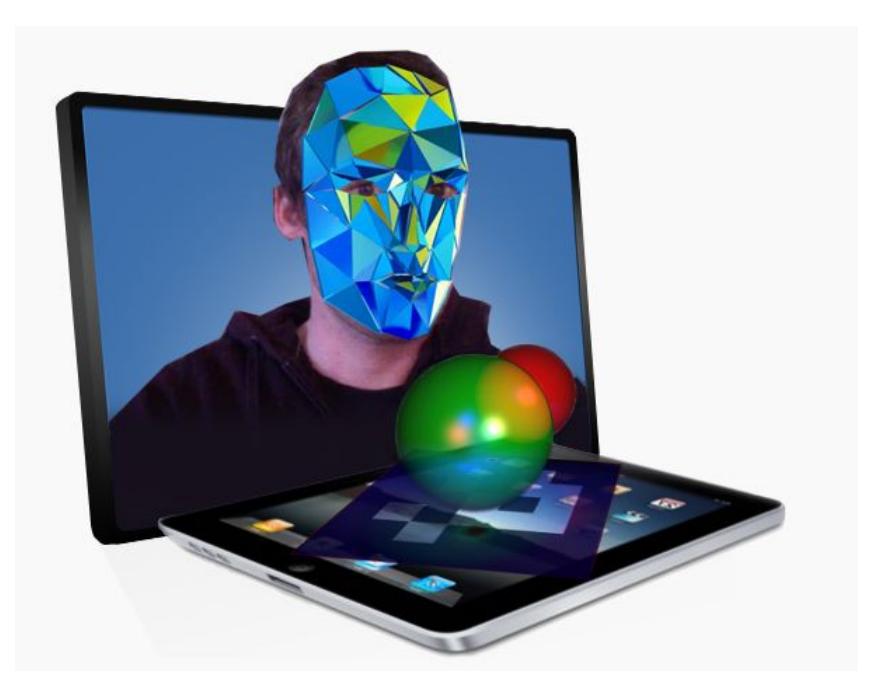

**Figure 4:** Xzimg.

<span id="page-7-1"></span>in different ways.

Basic data on the indicators of the design criterion for each of the selected environments for the development of AR mobile application contains a table [4.](#page-8-1)

Basic data on the indicators of the functional criterion for each of the selected environments for the development of AR mobile application contains a table [5.](#page-9-0)

The generalized results are presented in table [6.](#page-9-1)

A review of alternatives based on the most important criteria showed that the most optimal

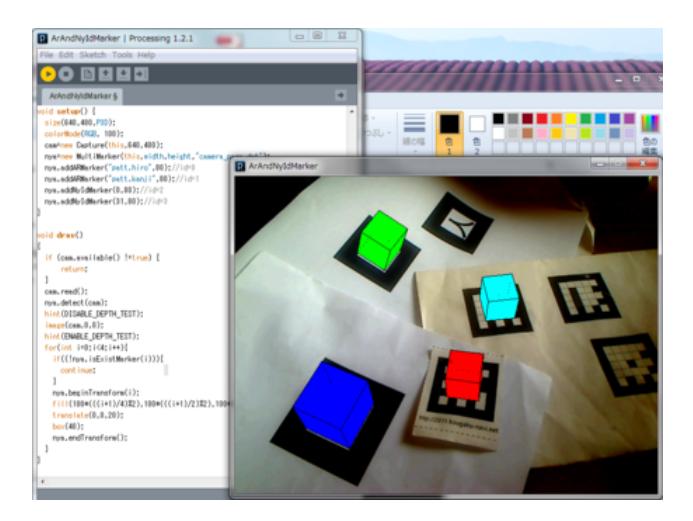

**Figure 5:** NyARToolkit.

#### <span id="page-8-1"></span>**Table 4**

Design criterion of environments for AR application development and its indicators

<span id="page-8-0"></span>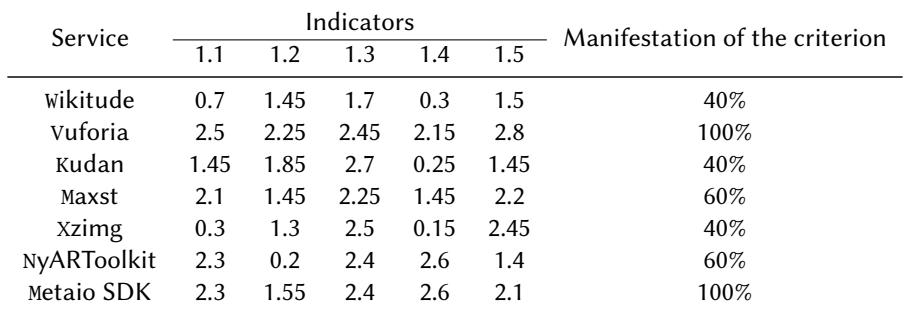

environment for developing a mobile application is Vuforia [\[24\]](#page-11-8). Vuforia SDK is a mobile software that allows you to create augmented reality applications. It uses computer vision technology to recognize and track flat images and simple 3D objects in real-time.

The ability to register images allows developers to locate and orient virtual objects, such as 3D models and media content, in conjunction with real images when viewed through the cameras of mobile devices. The virtual object is oriented on the real image so that the observer's point of view on the object is correlated with their point of view on the image to achieve the main effect – the feeling that the virtual object is part of the real world. The developed augmented reality application allows virtual 3D objects to be superimposed on the video stream in real-time.

The application starts by initializing the camera, requesting a video stream, and selecting a frame from the stream. Next, you need to find the desired image on the selected frame, namely the marker. If a marker is found, the software uses a mathematical apparatus to calculate the camera's position relative to that marker. When the camera position is determined, the graphic model is displayed directly in that position. The graphic model is displayed on top of the video and is attached to the marker. As a result, the information is superimposed on top of the frame.

### <span id="page-9-0"></span>**Table 5**

| Service     | Indicators |      |          |      | Manifestation of the criterion |  |
|-------------|------------|------|----------|------|--------------------------------|--|
|             | 2.1        | 2.2  | 2.3      | 2.4  |                                |  |
| Wikitude    | 1.85       |      | $\theta$ | 0.2  | 25%                            |  |
| Vuforia     | 2.85       | 2.7  | 2.7      | 2.8  | 100%                           |  |
| Kudan       | 2.5        | 0.4  | 0.6      | 2.35 | 50%                            |  |
| Maxst       | 1.95       | 1.45 | 1.1      | 2.1  | 50%                            |  |
| Xzimg       | 2.55       | 1.6  | 0.4      | 0.8  | 50%                            |  |
| NyARToolkit | 1.8        | 0.55 | 0.45     | 0.3  | 25%                            |  |
| Metaio SDK  | 2.65       | 27   | 0.9      | 0.9  | 50%                            |  |

Functional criterion of environments for AR application development and its indicators

### <span id="page-9-1"></span>**Table 6**

The results of selection of the environment for development of AR of the mobile application on manifestation of all criteria are generalized

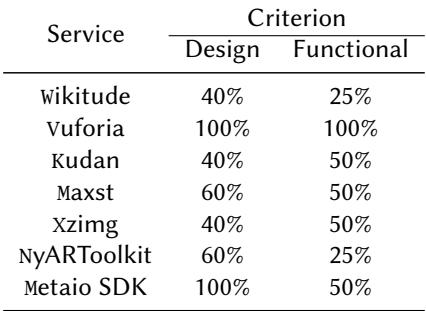

If the marker is not detected, the frame is re-selected from the video stream.

# **3. Conclusions**

There is no single approach to the choice of a tool for the development of augmented reality technologies, different authors characterize their choice based on the number of supported platforms, ease of transferring code to different platforms, performance, and more.

Depending on the purpose of the application, you can use not only cross-platform engines but also sets of development tools. Such kits allow you to speed up and simplify the process of developing any program with elements of augmented reality. These advantages and disadvantages will help beginners to choose the most convenient tool for developing augmented reality technologies.

### **References**

[1] T. Kramarenko, O. Pylypenko, V. Zaselskiy, Prospects of using the augmented reality application in STEM-based Mathematics teaching, CEUR Workshop Proceedings 2547

(2020) 130–144.

- [2] L. Y. Midak, I. V. Kravets, O. V. Kuzyshyn, L. V. Baziuk, K. V. Buzhdyhan, J. D. Pahomov, Augmented reality as a part of STEM lessons, Journal of Physics: Conference Series 1946 (2021) 012009. doi:[10.1088/1742- 6596/1946/1/012009](http://dx.doi.org/10.1088/1742-6596/1946/1/012009).
- [3] A. Striuk, M. Rassovytska, S. Shokaliuk, Using Blippar augmented reality browser in the practical training of mechanical engineers, CEUR Workshop Proceedings 2104 (2018) 412–419.
- [4] O. Lavrentieva, I. Arkhypov, O. Kuchma, A. Uchitel, Use of simulators together with virtual and augmented reality in the system of welders' vocational training: Past, present, and future, CEUR Workshop Proceedings 2547 (2020) 201–216.
- [5] A. Kiv, M. Shyshkina, S. Semerikov, A. Striuk, Y. Yechkalo, AREdu 2019 How augmented reality transforms to augmented learning, CEUR Workshop Proceedings 2547 (2020) 1–12. URL: [http://ceur-ws.org/Vol-2547/paper00.pdf.](http://ceur-ws.org/Vol-2547/paper00.pdf)
- [6] V. Morkun, N. Morkun, A. Pikilnyak, Augmented reality as a tool for visualization of ultrasound propagation in heterogeneous media based on the k-space method, CEUR Workshop Proceedings 2547 (2020) 81–91. URL: [http://ceur-ws.org/Vol-2547/paper06.pdf.](http://ceur-ws.org/Vol-2547/paper06.pdf)
- [7] Y. Chen, Q. Wang, H. Chen, X. Song, H. Tang, M. Tian, An overview of augmented reality technology, Journal of Physics: Conference Series 1237 (2019) 022082. doi:[10.1088/](http://dx.doi.org/10.1088/1742-6596/1237/2/022082) [1742- 6596/1237/2/022082](http://dx.doi.org/10.1088/1742-6596/1237/2/022082).
- <span id="page-10-0"></span>[8] O. Kanivets, I. Kanivets, N. Kononets, T. Gorda, E. Shmeltser, Development of mobile applications of augmented reality for projects with projection drawings, CEUR Workshop Proceedings 2547 (2020) 262–273. URL: [http://ceur-ws.org/Vol-2547/paper19.pdf.](http://ceur-ws.org/Vol-2547/paper19.pdf)
- <span id="page-10-1"></span>[9] V. Bilous, V. Proshkin, O. Lytvyn, Development of ar-applications as a promising area of research for students, CEUR Workshop Proceedings 2731 (2020) 205–216. URL: [http:](http://ceur-ws.org/Vol-2731/paper11.pdf) [//ceur-ws.org/Vol-2731/paper11.pdf.](http://ceur-ws.org/Vol-2731/paper11.pdf)
- <span id="page-10-2"></span>[10] V. Hordiienko, G. Marchuk, T. Vakaliuk, A. Pikilnyak, Development of a model of the solar system in AR and 3D, CEUR Workshop Proceedings 2731 (2020) 217–238. URL: [http://ceur-ws.org/Vol-2731/paper12.pdf.](http://ceur-ws.org/Vol-2731/paper12.pdf)
- <span id="page-10-3"></span>[11] M. Shyshkina, M. Marienko, Augmented reality as a tool for open science platform by research collaboration in virtual teams, CEUR Workshop Proceedings 2547 (2020) 107–116. URL: [http://ceur-ws.org/Vol-2547/paper08.pdf.](http://ceur-ws.org/Vol-2547/paper08.pdf)
- <span id="page-10-4"></span>[12] A. Iatsyshyn, V. Kovach, Y. Romanenko, I. Deinega, A. Iatsyshyn, O. Popov, Y. Kutsan, V. Artemchuk, O. Burov, S. Lytvynova, Application of augmented reality technologies for preparation of specialists of new technological era, CEUR Workshop Proceedings 2547 (2020) 181–200. URL: [http://ceur-ws.org/Vol-2547/paper14.pdf.](http://ceur-ws.org/Vol-2547/paper14.pdf)
- <span id="page-10-5"></span>[13] L. Midak, I. Kravets, O. Kuzyshyn, J. Pahomov, V. Lutsyshyn, A. Uchitel, Augmented reality technology within studying natural subjects in primary school, CEUR Workshop Proceedings 2547 (2020) 251–261. URL: [http://ceur-ws.org/Vol-2547/paper18.pdf.](http://ceur-ws.org/Vol-2547/paper18.pdf)
- <span id="page-10-6"></span>[14] N. Rashevska, S. Semerikov, N. Zinonos, V. Tkachuk, M. Shyshkina, Using augmented reality tools in the teaching of two-dimensional plane geometry, CEUR Workshop Proceedings 2731 (2020) 79–90. URL: [http://ceur-ws.org/Vol-2731/paper03.pdf.](http://ceur-ws.org/Vol-2731/paper03.pdf)
- <span id="page-10-7"></span>[15] V. Oleksiuk, O. Oleksiuk, Exploring the potential of augmented reality for teaching school computer science, CEUR Workshop Proceedings 2731 (2020) 91–107. URL: [http:](http://ceur-ws.org/Vol-2731/paper04.pdf) [//ceur-ws.org/Vol-2731/paper04.pdf,](http://ceur-ws.org/Vol-2731/paper04.pdf) 3rd International Workshop on Augmented Reality

in Education, AREdu 2020 ; Conference Date: 13 May 2020.

- <span id="page-11-0"></span>[16] O. Haranin, N. Moiseienko, Adaptive artificial intelligence in RPG-game on the Unity game engine, CEUR Workshop Proceedings 2292 (2018) 143–150.
- <span id="page-11-1"></span>[17] O. Katsko, N. Moiseienko, Development computer games on the Unity game engine for research of elements of the cognitive thinking in the playing process, CEUR Workshop Proceedings 2292 (2018) 151–155.
- <span id="page-11-2"></span>[18] O. Prokhorov, V. Lisovichenko, M. Mazorchuk, O. Kuzminska, Developing a 3D quest game for career guidance to estimate students' digital competences, CEUR Workshop Proceedings 2731 (2020) 312–327.
- <span id="page-11-3"></span>[19] Unity guide, 2010. URL: [https://docs.unity3d.com/Manual/index.html.](https://docs.unity3d.com/Manual/index.html)
- <span id="page-11-4"></span>[20] A. Lisovitckii, 8 best-augmented reality SDKs for iOS and Android in 2017, 2017. URL: [https://holographica.space/articles/8-best-ar-sdk-2017-9287.](https://holographica.space/articles/8-best-ar-sdk-2017-9287)
- <span id="page-11-5"></span>[21] A. Averkina, O. Lazareva, Augmented reality systems for mobile platforms, Bulletin of the Moscow State University of Printing 1 (2015).
- <span id="page-11-7"></span>[22] O. Syrovatskyi, S. Semerikov, Y. Modlo, Y. Yechkalo, S. Zelinska, Augmented reality software design for educational purposes, CEUR Workshop Proceedings 2292 (2018) 193–225. URL: [http://ceur-ws.org/Vol-2292/paper20.pdf.](http://ceur-ws.org/Vol-2292/paper20.pdf)
- <span id="page-11-6"></span>[23] O. Gavryliuk, T. Vakaliuk, V. Kontsedailo, Selection criteria for cloud-oriented learning technologies for the formation of professional competencies of bachelors majoring in statistics, SHS Web of Conferences 75 (2020) 04012. doi:[10.1051/shsconf/20207504012](http://dx.doi.org/10.1051/shsconf/20207504012).
- <span id="page-11-8"></span>[24] S. Zelinska, A. Azaryan, V. Azaryan, Investigation of opportunities of the practical application of the augmented reality technologies in the information and educative environment for mining engineers training in the higher education establishment, CEUR Workshop Proceedings 2257 (2018) 204–214.